## **SZCZEGÓŁOWY OPIS PRZEDMIOTU ZAMÓWIENIA**

**(zwany dalej: "SOPZ")**

#### **Przedmiotem zamówienia jest świadczenie wsparcia merytorycznego i technicznego przy realizacji zamówienia na przeprojektowanie Platformy Komunikacyjnej Sieci "Partnerstwo: Środowisko dla Rozwoju" wraz z aktualizacją oprogramowania i migracją danych.**

#### **WSTEP**

Celem planowanego zamówienia jest zapewnienie wsparcia dla Generalnej Dyrekcji Ochrony Środowiska (zwanej dalej: "GDOŚ") w przeprowadzeniu modernizacji środowiska produkcyjnego rozwiązania informatycznego o nazwie Platforma Komunikacyjna Sieci "Partnerstwo: Środowisko dla Rozwoju", z obecnie wykorzystywanego oprogramowania SharePoint 2013 do nowej technologii, z uwzględnieniem nowych funkcjonalności platformy i wymagań sprzętowych.

## OCZEKIWANY PRODUKT I WYMAGANIA REALIZACJI ZAMÓWIENIA

#### **1. Wymagania w zakresie wsparcia merytorycznego dla GDOŚ**

Wykonawca zobowiązuje się do świadczenia usług wsparcia merytorycznego i technicznego prac, związanych z modernizacją środowiska produkcyjnego Platformy Komunikacyjnej Sieci "Partnerstwo: Środowisko dla Rozwoju" na docelowo wybrane – w wyniku realizacji zamówienia będącego przedmiotem jego prac – środowisko produkcyjne oraz zapewnieniu wsparcia przy wyborze wykonawcy prac modernizacyjnych. Wykonawca w ramach usługi wsparcia zobowiązany będzie do zapoznania się ze strukturą organizacyjną i zadaniami realizowanymi w ramach systemu informatycznego GDOŚ, procedurami związanymi z realizacją tych zadań, polityką bezpieczeństwa informacji, wymogami dotyczącymi systemów informatycznych w administracji publicznej oraz rozwiązań stosowanych w GDOŚ w tym zakresie. W szczególności zadanie to polegać będzie na wsparciu Zamawiającego w ramach 3 etapów zamówienia:

### **I ETAP – Przygotowanie niezbędnej dokumentacji – w skład którego wejdzie:**

- 1. Przegląd systemów informatycznych wykorzystywanych przez Generalną Dyrekcję Ochrony Środowiska w zakresie technicznym oraz pod kątem oceny poziomu wsparcia pracy zespołów merytorycznych.
- 2. Rekomendacja w zakresie rozwoju i utrzymania w/w systemów, obejmująca:
	- a) zmiany technologiczne,
	- b) zmiany funkcjonalne,
	- c) podejście do realizacji.

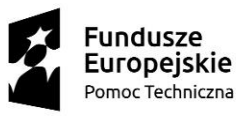

Unia Europeiska Fundusz Spójności

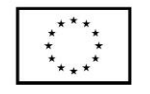

Celem rekomendacji będzie w szczególności wskazanie możliwości zintegrowania wykorzystywanych systemów z modernizowaną Platformą Komunikacyjną.

- 3. Przygotowanie dokumentacji przetargowej dla modernizacji Platformy Komunikacyjnej Sieci "Partnerstwo: Środowisko dla Rozwoju", a w szczególności:
	- a) przygotowanie projektu warunków udziału w postępowaniu,
	- b) przygotowanie projektu kryteriów oceny ofert,
	- c) przygotowanie projektu Istotnych Postanowień Umowy,
	- d) przygotowanie projektu SIWZ w zakresie przedmiotu zamówienia (SOPZ).

#### **II ETAP – pomoc w wyborze zewnętrznego wykonawcy modernizacji Platformy Komunikacyjnej.**

Pomoc będzie polegała na udziale w pracach komisji przetargowej w charakterze eksperta, w tym:

- 1. przygotowywaniu projektów ewentualnych wyjaśnień dotyczących treści Specyfikacji Istotnych Warunków Zamówienia w zakresie Szczegółowego Opisu Przedmiotu Zamówienia oraz warunków stawianych uczestnikom postępowania i kryteriów oceny ofert;
- 2. wnioskowaniu w razie zajścia uzasadnionej potrzeby o wprowadzenie zmian do Specyfikacji Istotnych Warunków Zamówienia (Szczegółowego Opisu Przedmiotu Zamówienia, warunków stawianych uczestnikom postępowania i kryteriów oceny ofert) – na etapie przygotowywania projektów, o których mowa w pkt 1;
- 3. udziale w badaniu złożonych ofert, w szczególności ich opiniowania w zakresie zgodności oferty ze Szczegółowym Opisem Przedmiotu Zamówienia, spełnienia postawionych warunków udziału przez zewnętrznych wykonawców oraz stopnia spełnienia przez nich wymaganych kryteriów w złożonych ofertach;
- 4. ocenie ofert złożonych przez zewnętrznych wykonawców w ramach pozacenowych kryteriów oceny ofert wraz z końcowym uzasadnieniem dokonanej oceny i przyznanych punktów, po dokonaniu przez Zamawiającego oceny ofert w oparciu o warunki udziału w postępowaniu o udzielenie zamówienia publicznego;
- 5. w przypadku wniesienia odwołania przedstawieniu propozycji odpowiedzi na odwołanie (jeżeli dotyczy zgodności wybranej oferty ze Szczegółowym Opisem Przedmiotu Zamówienia, oceny spełniania warunków udziału w postępowaniu i oceny ofert w pozacenowych kryteriach oceny ofert);
- 6. w razie konieczności powtórzenia postępowania o udzielenie zamówienia publicznego w związku z niewyłonieniem zewnętrznego wykonawcy modernizacji Platformy Komunikacyjnej, udziale w ponownym postępowaniu o udzielenie zamówienia publicznego, z zakresem zadań określonym w pkt 1-5.

Zadania 1-6 będą realizowane w terminach zgodnych z wymaganiami określonymi w Ustawie prawo zamówień publicznych

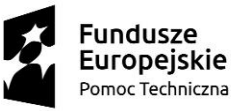

Unia Europeiska Fundusz Spójności

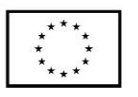

**III ETAP – Nadzór nad realizacją zamówienia, w ramach którego Wykonawca zapewni kontrolę nad realizacją modernizacji platformy komunikacyjnej przez zewnętrznego wykonawcę, w tym:**

- 1. przedstawianie opinii dotyczących propozycji zewnętrznego wykonawcy w zakresie realizacii modernizacii:
- 2. wsparcie w negocjacjach z zewnętrznym wykonawcą w ramach wdrażania przyjętych rozwiązań;
- 3. świadczenie usług wsparcia dotyczących przygotowania dokumentacji do wdrożenia i utrzymania zmodernizowanego środowiska – w zakresie jego instalacji i konfiguracji;
- 4. składanie uzasadnionych wniosków o wprowadzenie zmian do dokumentacji technicznej;
- 5. ocenę postępów pracy (z uzasadnieniem) na podstawie przyjętych rozwiązań;
- 6. koordynowanie testów wdrożeniowych systemu w siedzibie GDOŚ zakończonych sporządzeniem protokołu zaliczenia wszystkich wymaganych testów.

Zadania 1-6 będą realizowane w terminach zgodnych z wymaganiami określonymi w Umowie z wykonawcą modernizacji platform komunikacyjnej Sieci.

# **ZAŁĄCZNIKI**

Załącznik - Opis rozwiązania informatycznego "Platforma Komunikacyjna Sieci "Partnerstwo: Środowisko dla Rozwoju".

- Opis dokonanej migracji środowiska SharePoint 2010 do SharePoint 2013

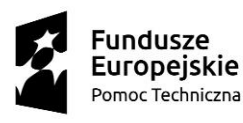

Unia Europeiska Fundusz Spójności

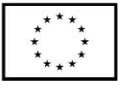

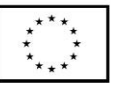